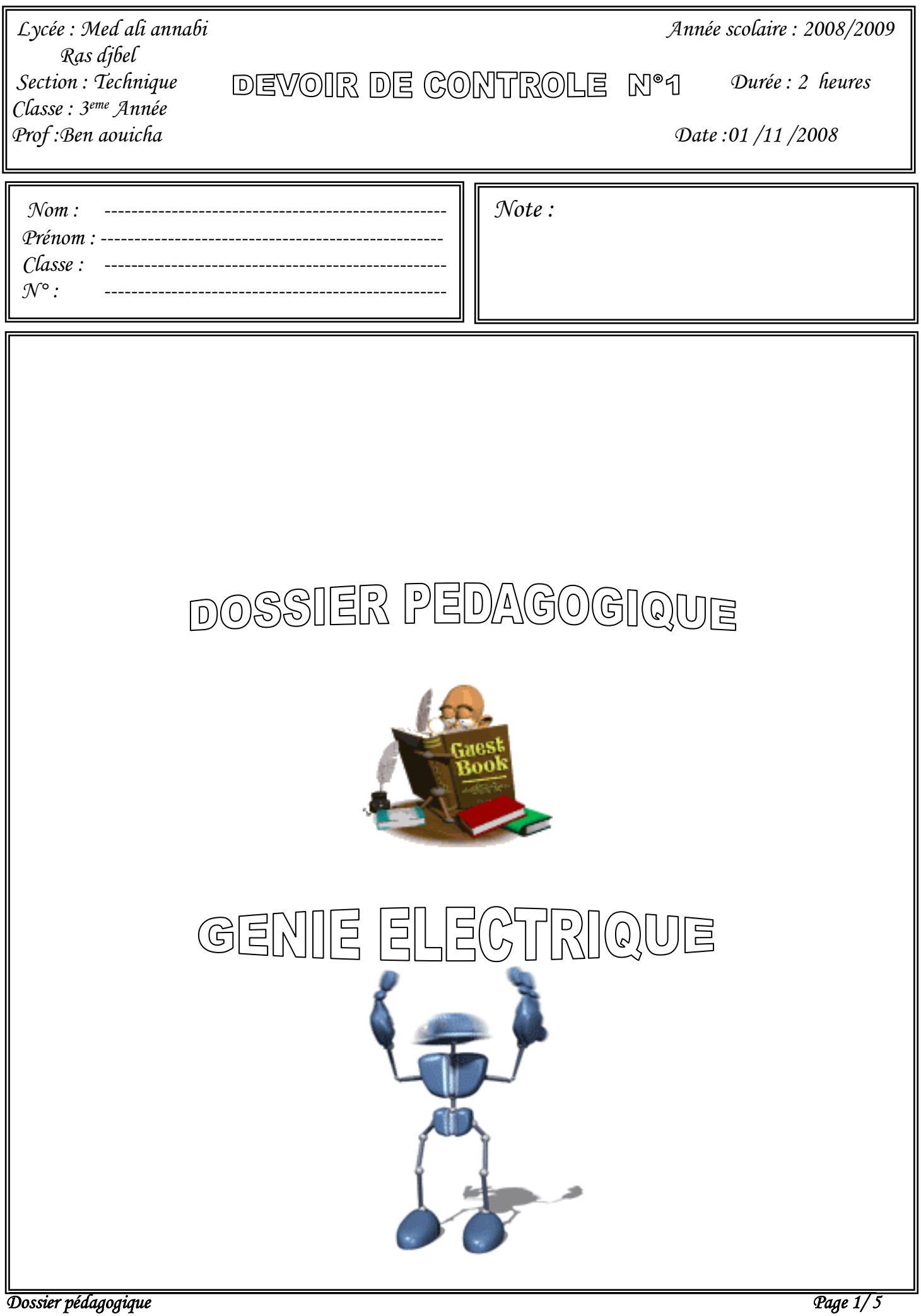

www.devoir@t.inet

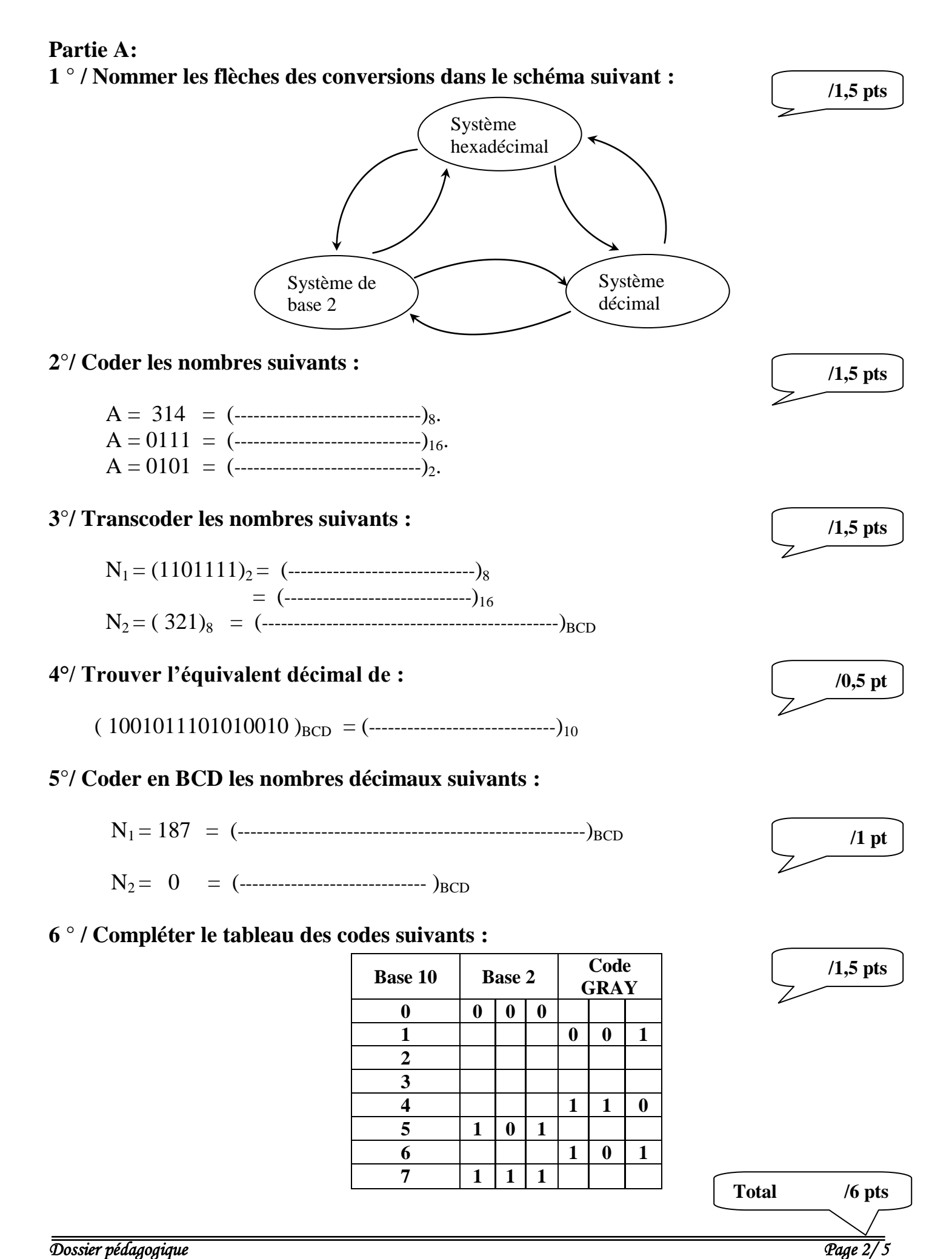

www.devoir@t.inet

## **Partie B:**

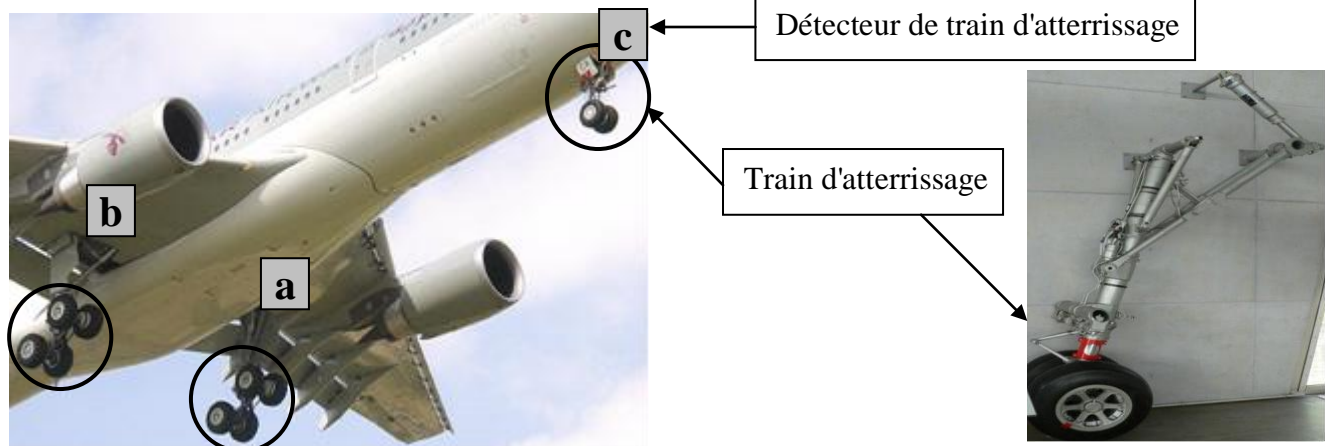

## *Description:*

Pour vérifier le dépliage de train d'atterrissage on trouve sur le pupitre de contrôle deux diodes LED:

Diodes LED rouge (**R**) pour le train d'atterrissage non déployé.

Diodes LED verte (**V**) pour le train d'atterrissage déployé.

**a**, **b** et **c** sont des détecteur de train d'atterrissage respectivement à droite, à gauche et en avant.

## **Fonctionnement:**

 Si les trois détecteurs sont actionnés les trains d'atterrissages sont déployés alors la diode LED verte **V** est allumée si non la diode LED rouge **R** qui sera allumée. En vol les deux diodes seront éteintes.

 **/1,5 pts**

## **1) Identifier les variables d'entrée et de sortie:**

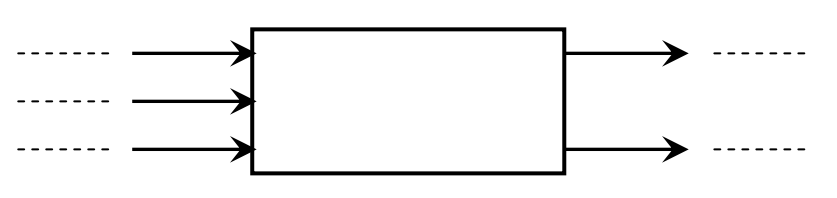

**2) Dresser la table de vérité permettant d'analyser le fonctionnement et de définir les états de sortie.**

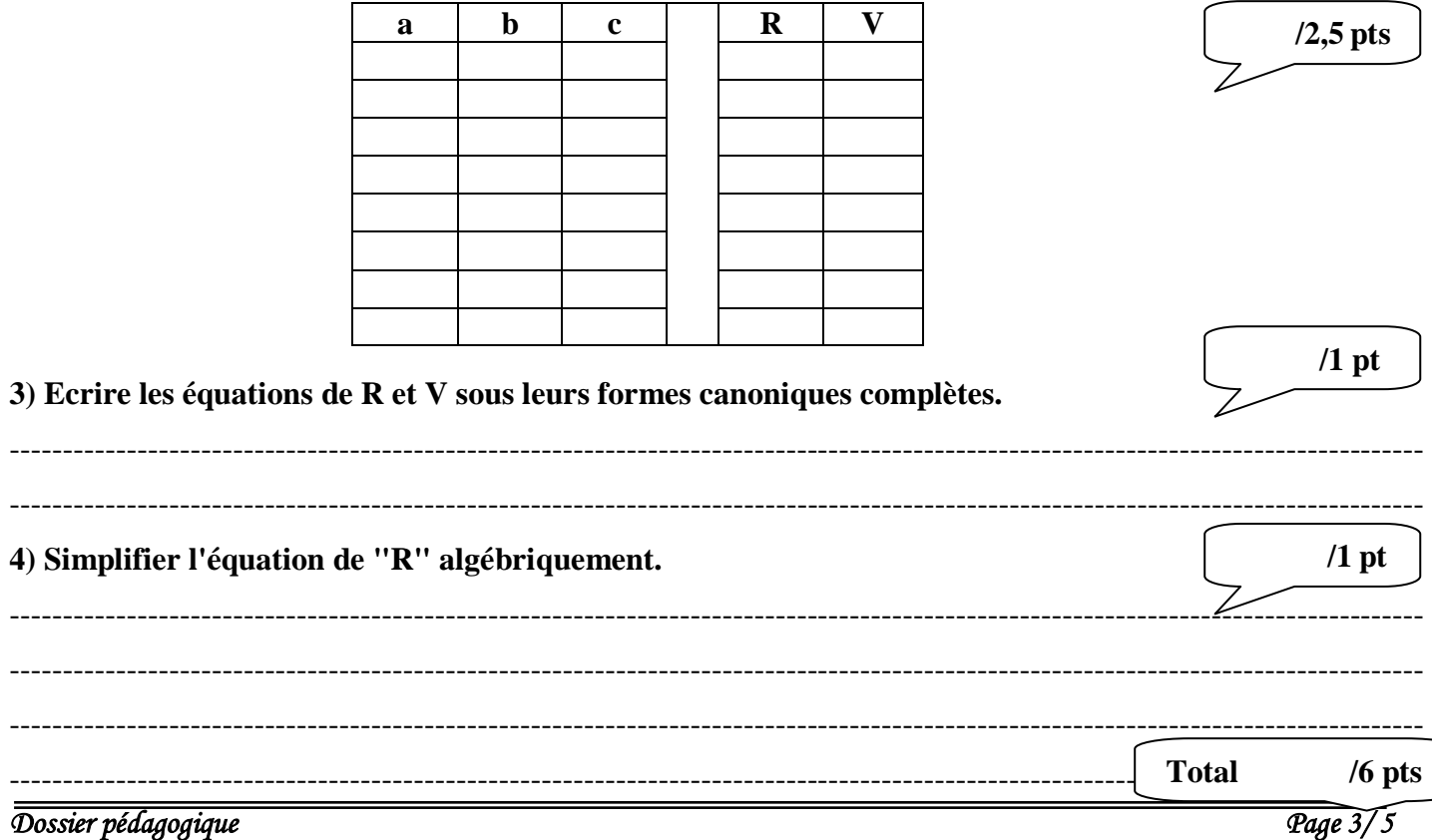

www.devoir@t.ine

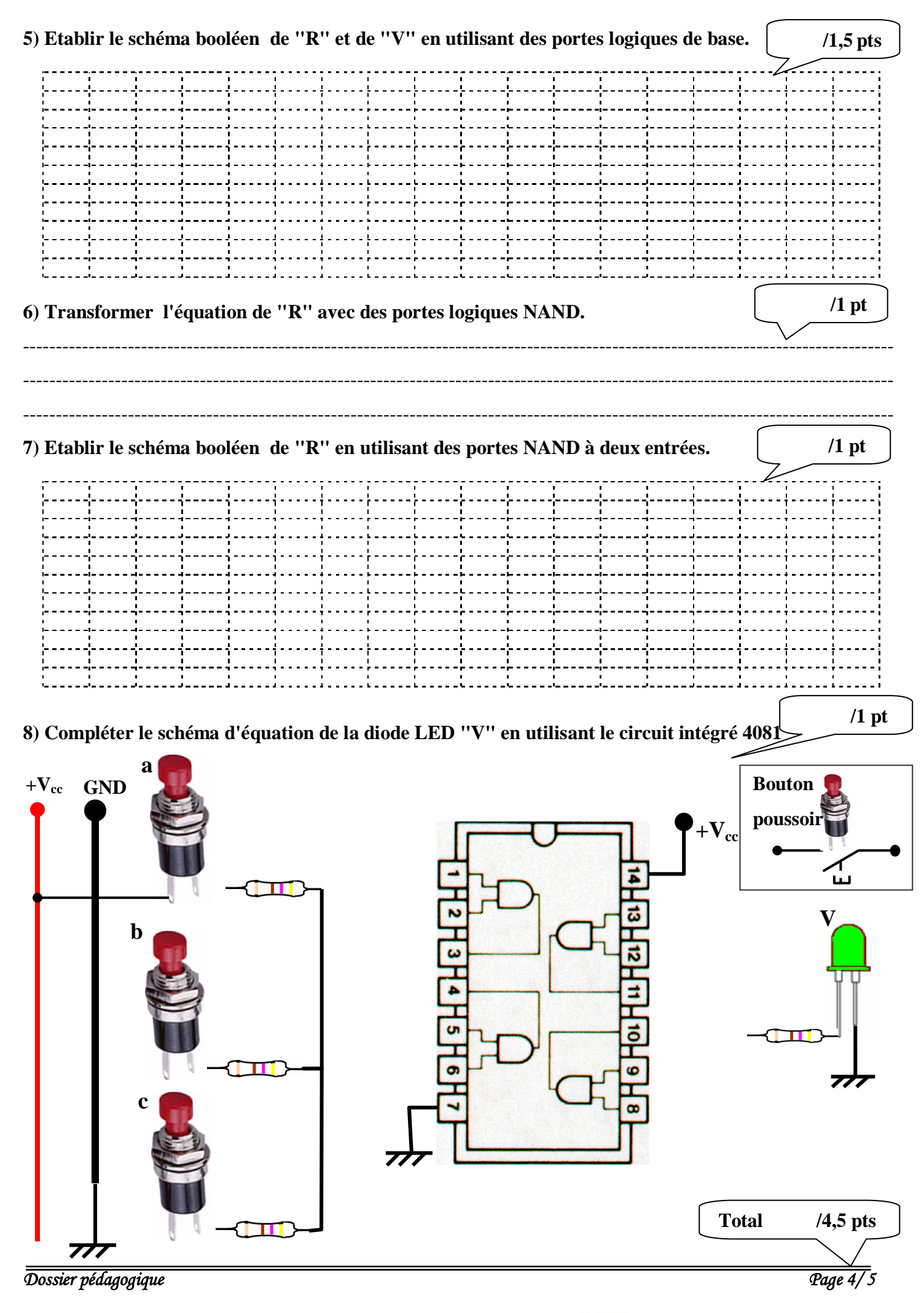

www.devoir@t.inet

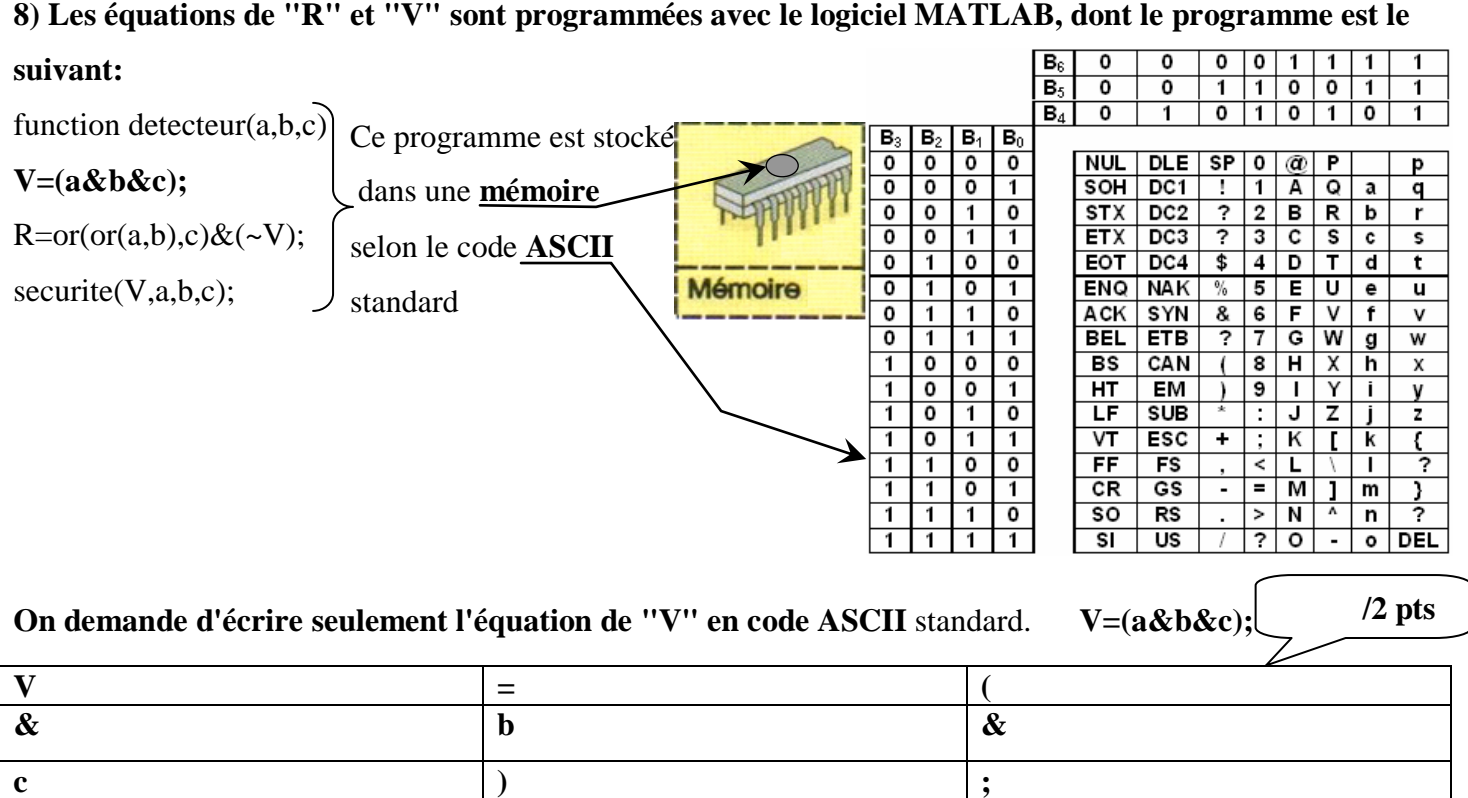

 Pour augmenter la sécurité dans un avion, chaque pilote possède un badge de contrôle et d'identification présenté ci-dessous.

On utilisant la table de codage :

**9) Ecrire le code du chaque chiffre sur sept bits et indiquer leur équivalent en décimal**

 **/1,5 pts**

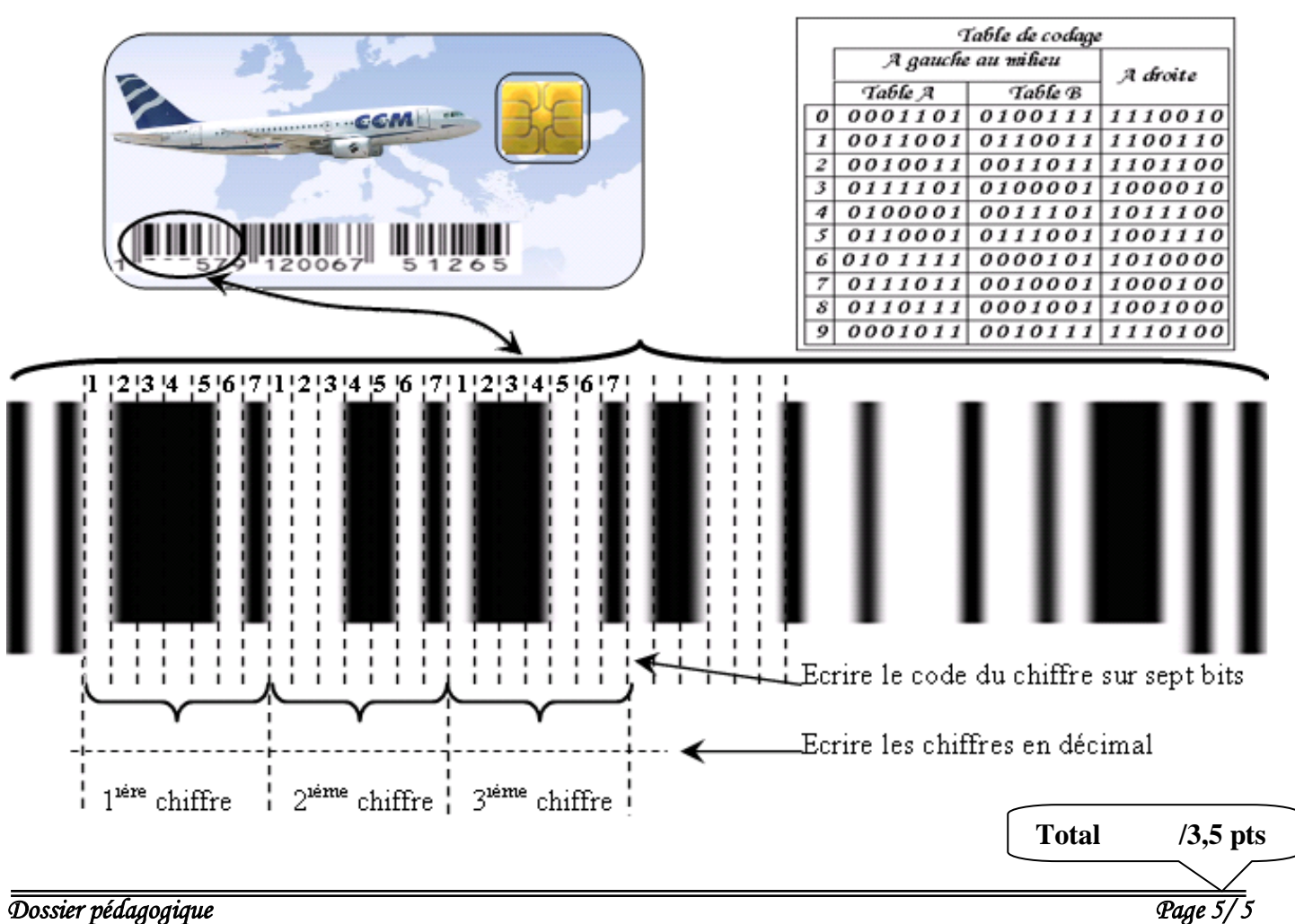

 $\overset{\circ}{\bullet} \overset{2011}{\cap}$ www.devoir@t